# **Course Duration: 1/2 day**

Prerequisites: Basic experience with the SolidWorks software, experience with the Windows™ operating system, and knowledge of SolidWorks file structure and referencing.

Description**:** The focus of this course is on the fundamental skills and concepts central to the successful use of SolidWorks Enterprise PDM. The intended audience for this course is anyone who will manage files with SolidWorks Enterprise PDM.

## **Lesson 1: SolidWorks Enterprise PDM Concepts**

The Fundamentals of PDM What is SolidWorks Enterprise PDM? SolidWorks Enterprise PDM Overview SolidWorks Enterprise PDM Modules SolidWorks Enterprise PDM Components

### **Lesson 2: SolidWorks Enterprise PDM User Interface**

Case Study: Exploring SolidWorks Enterprise PDM Exercise 1: Explore SolidWorks Enterprise PDM User Interface

### **Lesson 3: Document Creation and Check In**

Document Creation and Check In Case Study: Checking in Documents Exercise 2: Document Creation and Check In

## **Lesson 4: Advanced Document Check In**

Advanced Document Check In Case Study: Checking in Documents with References Exercise 3: Advanced Document Check In

### **Lesson 5: Versioning Files**

Versioning Files Case Study: Versioning Files Exercise 4: Versioning Files

#### **Lesson 6: Versioning CAD Files**

Versioning CAD Files Case Study: Versioning Files Exercise 5: Versioning CAD Files

## **Lesson 7: Working with Bill of Materials**

Bill of Materials (BOM) Case Study: Modify a Computed BOM Case Study: Create and Modify a Named BOM Exercise 6: Bill of Materials

### **Lesson 8: File References**

File References Case Study: File References Case Study: Copy File and References Exercise 7: File References

### **Lesson 9: Searching**

Searching SolidWorks Enterprise PDM Case Study: Search Exercise 8: Search

# **Lesson 10: Workflow and Notification**

SolidWorks Enterprise PDM Workflow Case Study: Workflow Exercise 9: Workflow

### **Lesson 11: Managing Local Cache**

Managing Local Cache

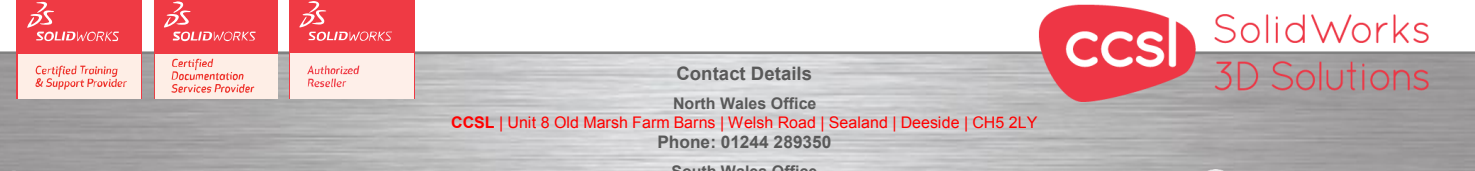

South Wales Office<br>se | Navigation Park | Abercynon | CF45 4SN **CCSL** | Enterprise House | Navigation Park | Abercynon | CF45 4SN **Phone: 01443 719191 ccsL** | Enterprise House | Navigation Park | Abercynon | CF45 4SN **WEIGHT 2006 | Training@ccsl-cad.co.uk**